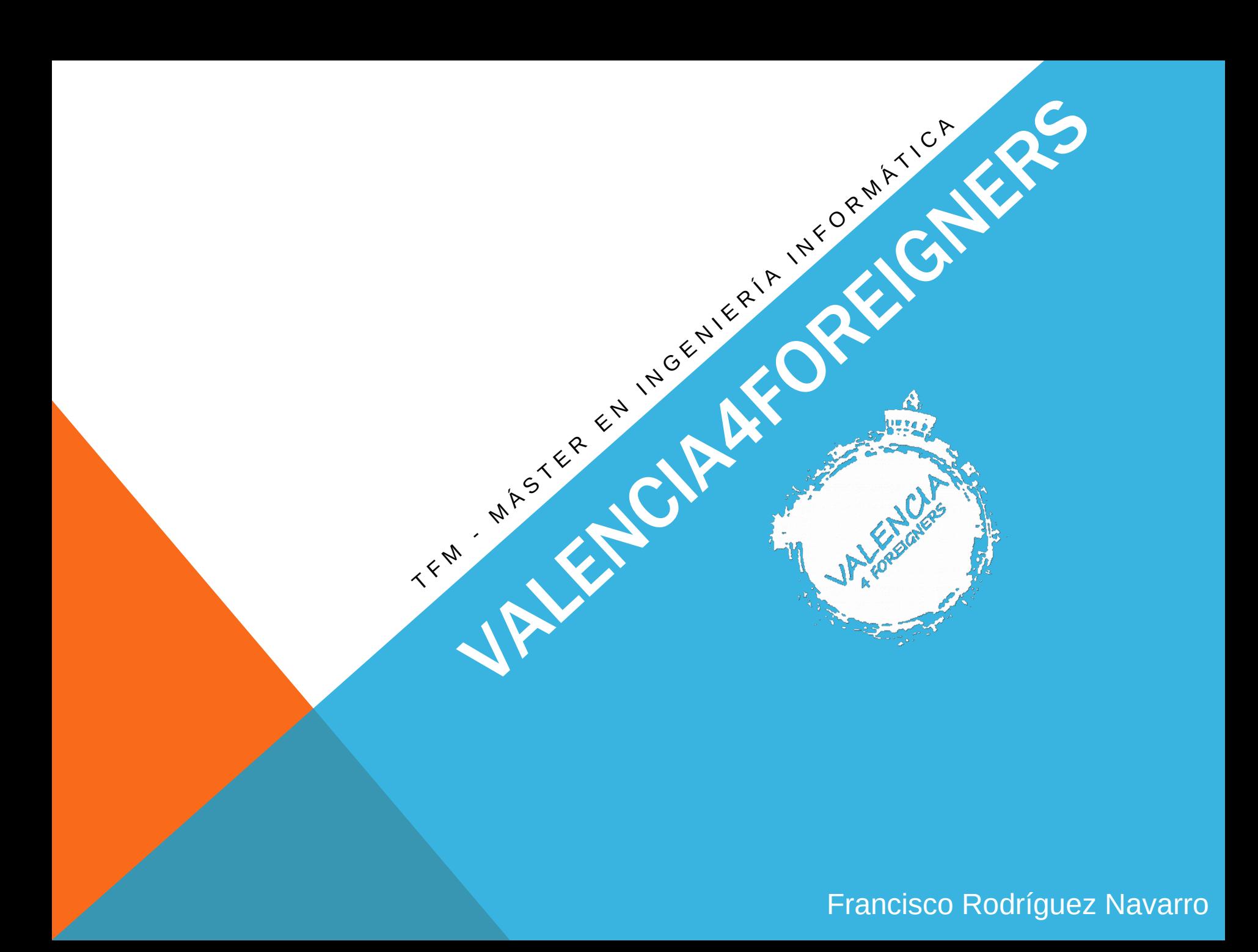

# ÍNDICE

- 1. Introducción
- 2. Interfaz Visual
- 3. Implementación
- 4. Monetización
- 5. Problemas Encontrados
- 6. Objetivos
- 7. Futuras ampliaciones
- 8. Video demostrativo

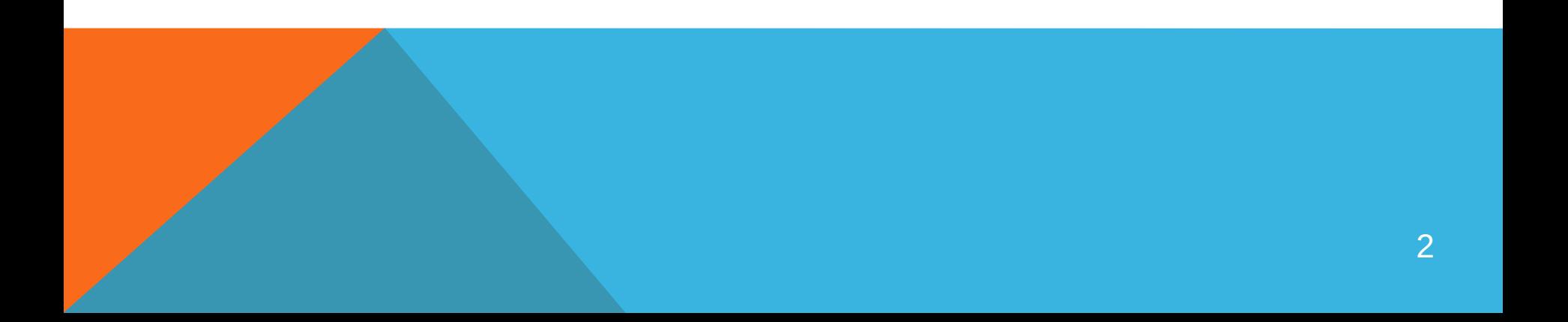

## INTRODUCCIÓN

¿Qué es Valencia4Foreigners?

¿Qué ofrece Valencia4Foreigners?

¿Qué diferencia a Valencia4Foreigners?

INTERFAZ VISUAL

- 1. Pantalla Inicio
- 2. Menú
- 3. Listado Rutas Predefinidas (Default Routes)
- 4. Listado Monumentos (Sights)
- 5. Mapa Interactivo (Map)
- 6. Ficha Ruta
- 7. Ficha monumento

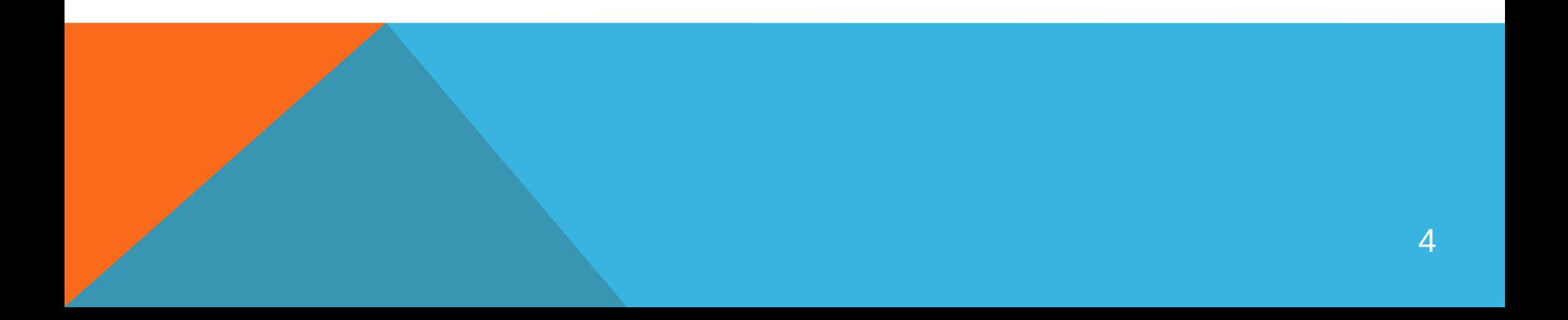

### PANTALLA INICIO & MENÚ

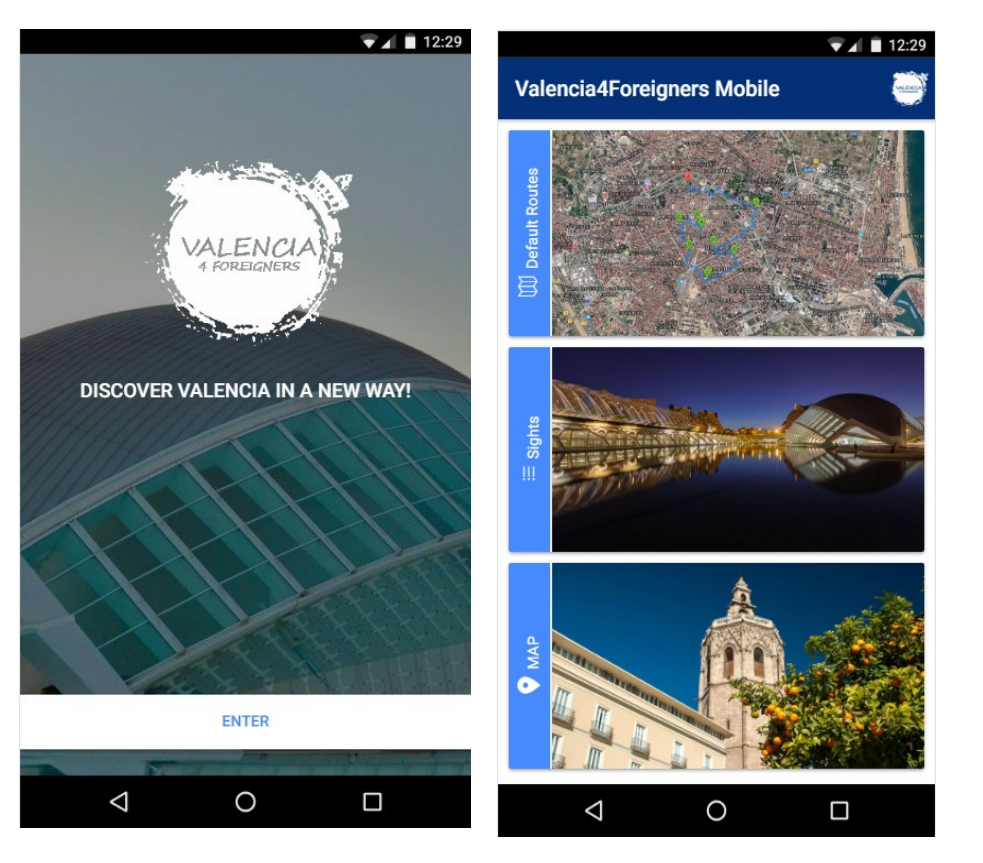

### RUTAS PREDEFINIDAS

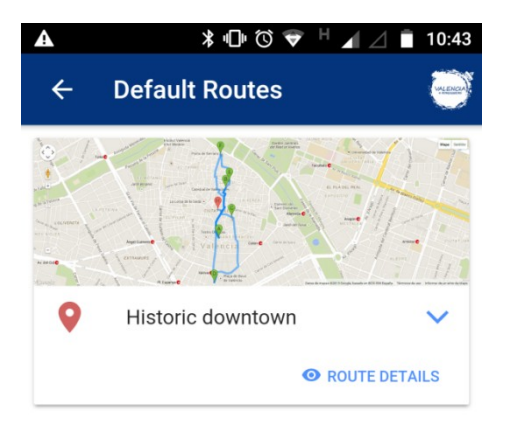

 $\circ$ 

 $\Box$ 

 $\triangle$ 

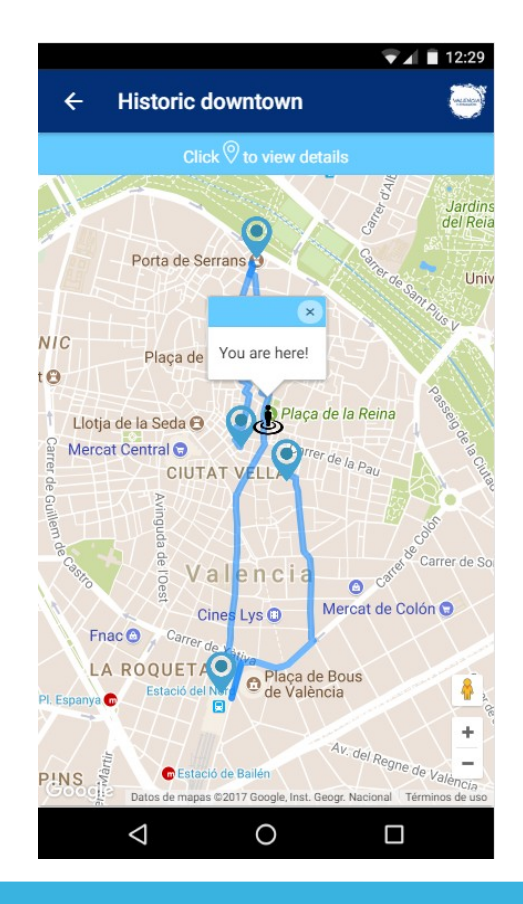

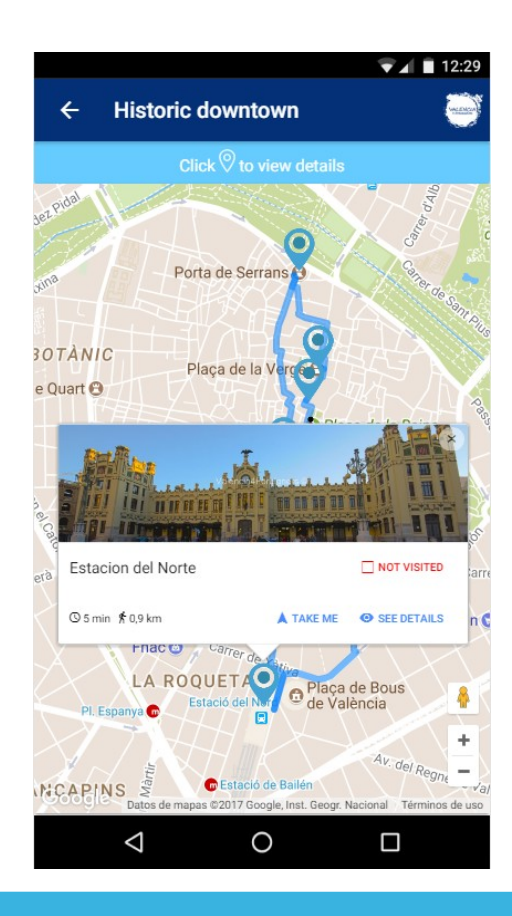

## CARACTERÍSTICAS – RUTAS PREDEFINIDAS

- $\checkmark$  Mapa Interactivo
- $\checkmark$  Geolocalización
- $\sqrt{ }$  Direcciones al destino
- $\checkmark$  Distancia monumentos
- $\checkmark$  Tiempo llegada monumentos
- $\checkmark$  Check monumentos visitados

### LISTADO MONUMENTOS

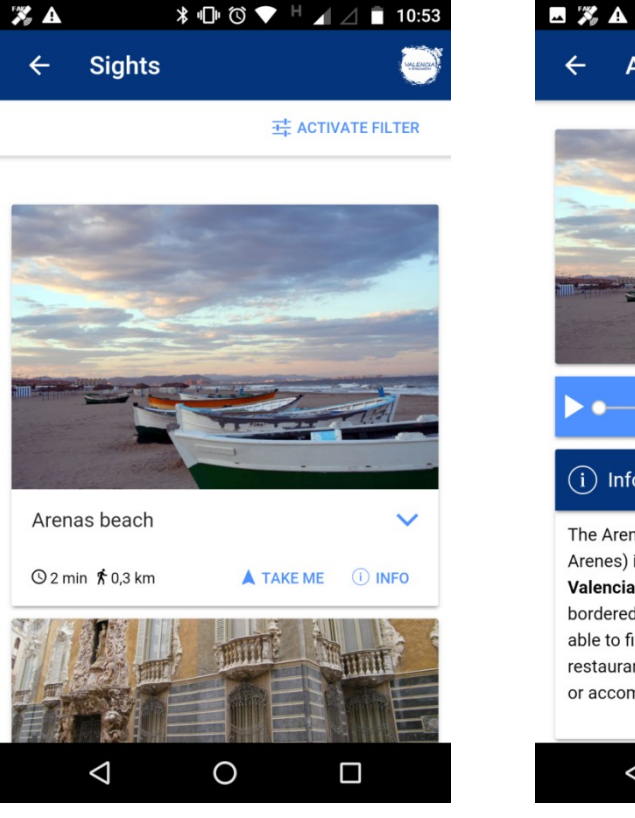

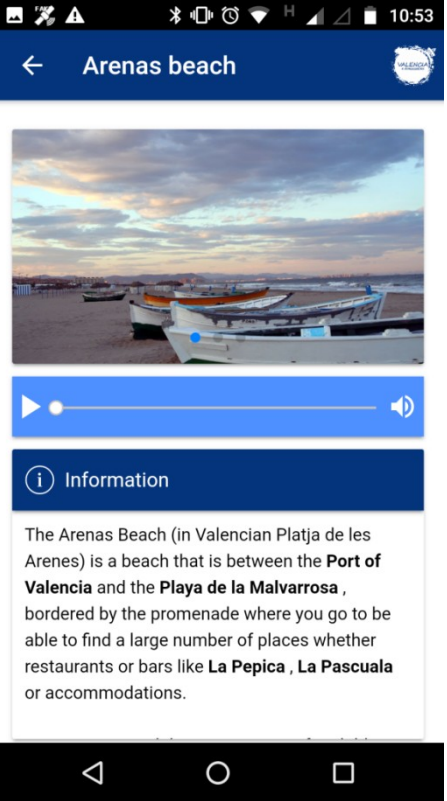

## CARACTERÍSTICAS – LISTADO MONUMENTOS

- $\checkmark$  Ordenados por cercanía
- $\checkmark$  Filtrado radio acción
- $\sqrt{ }$  Direcciones al destino
- $\checkmark$  Distancia monumentos
- $\checkmark$  Tiempo llegada monumentos

## CARACTERÍSTICAS – FICHA MONUMENTO

- Audioguía
- Imágenes del lugar
- $\checkmark$  Texto con información del lugar

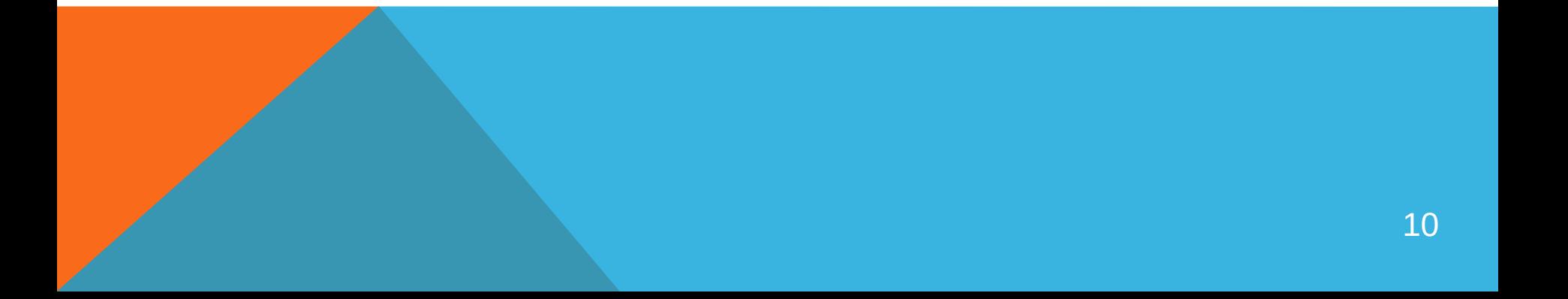

### MAPA INTERACTIVO

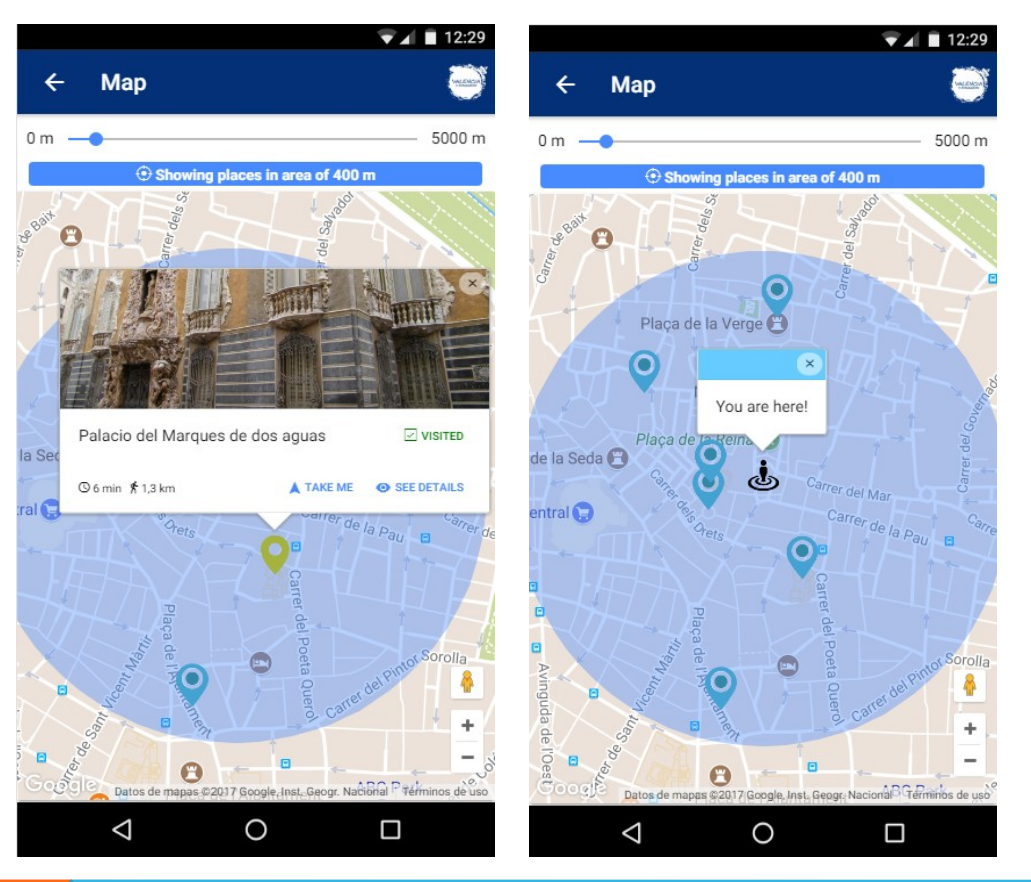

## CARACTERÍSTICAS – MAPA INTERACTIVO

- $\checkmark$  Muestra lugares cercanos
- $\checkmark$  Filtrado radio acción
- $\sqrt{ }$  Direcciones al destino
- $\checkmark$  Distancia monumentos
- $\checkmark$  Tiempo llegada monumentos
- $\checkmark$  Check monumento visitado

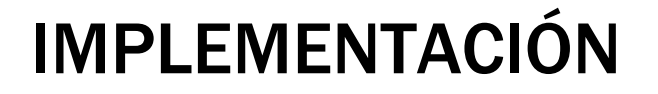

#### Tecnologías utilizadas - FRONT

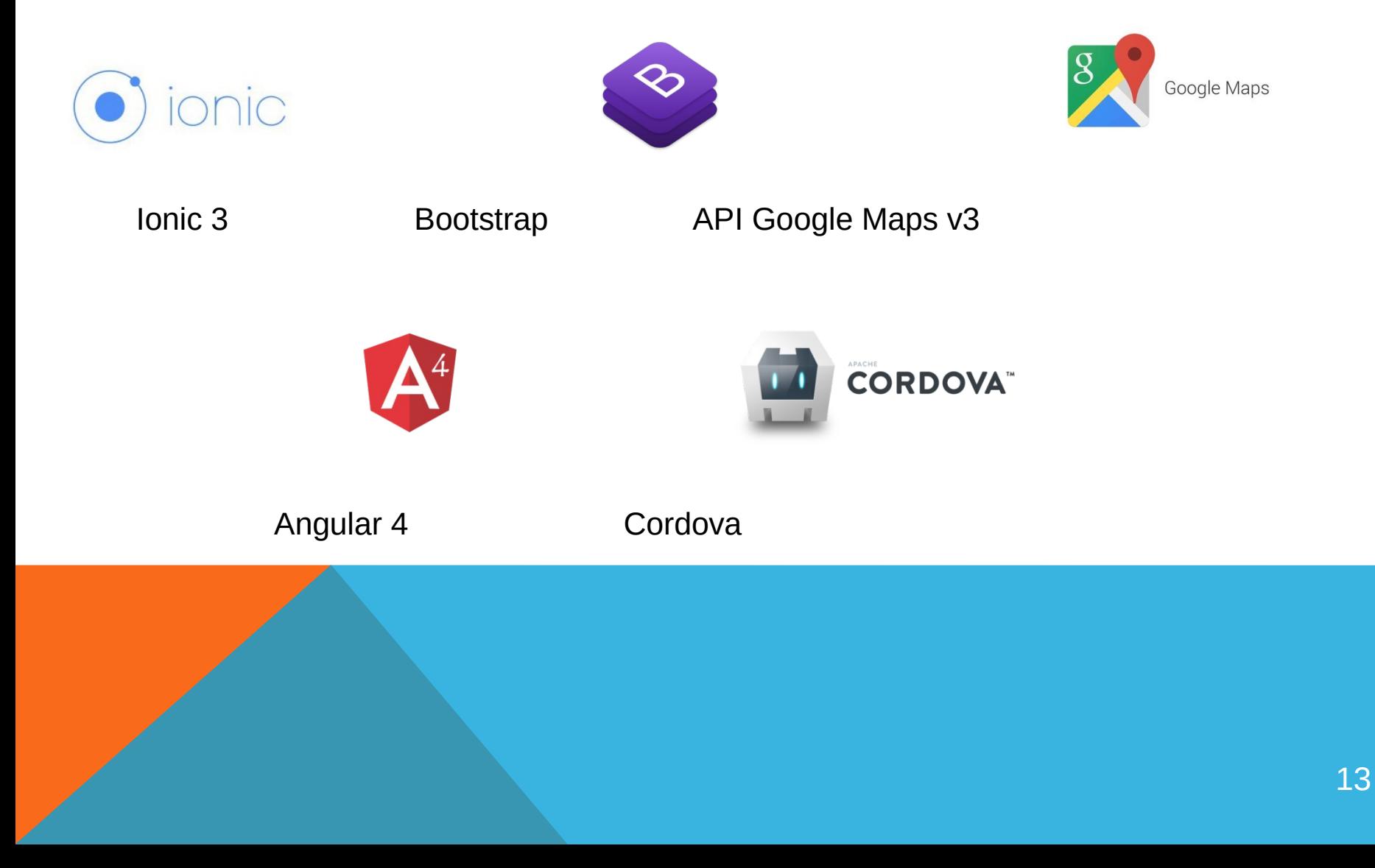

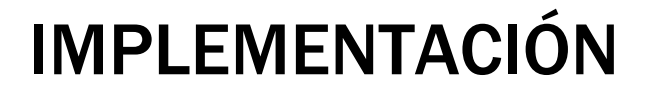

#### Tecnologías utilizadas - BACK

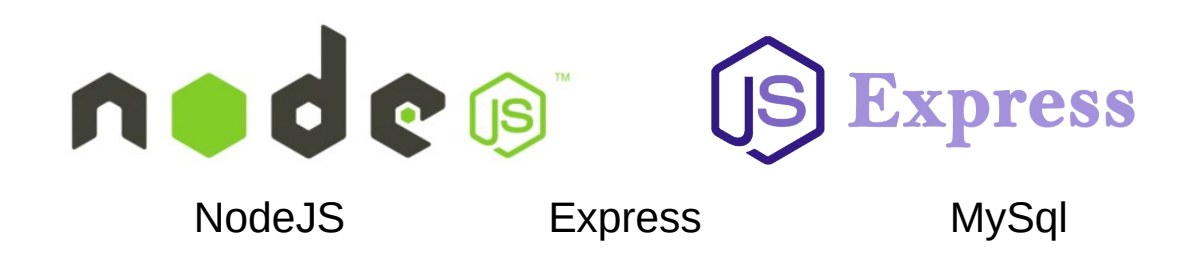

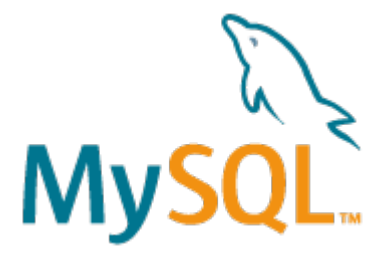

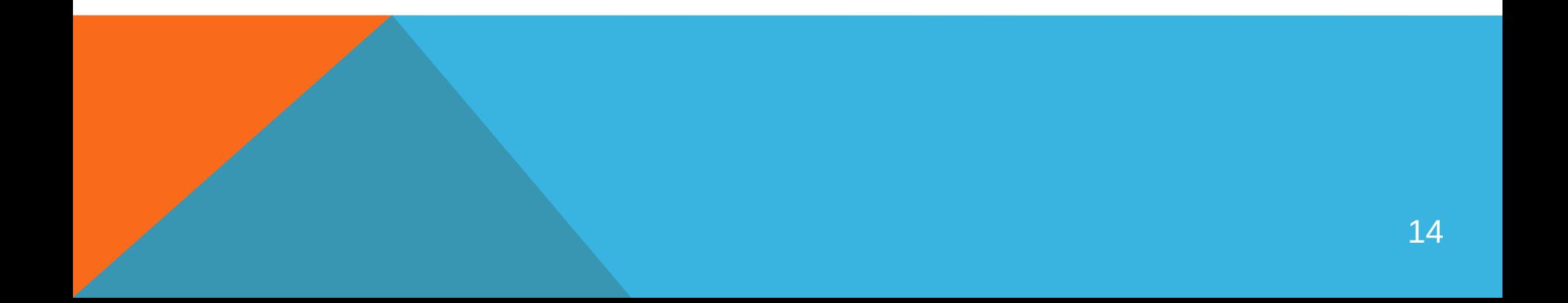

## MONETIZACIÓN

#### Vía principal de monetización:

- **Corto Plazo** 
	- Adsense
- **Largo Plazo** 
	- Contenido Premium

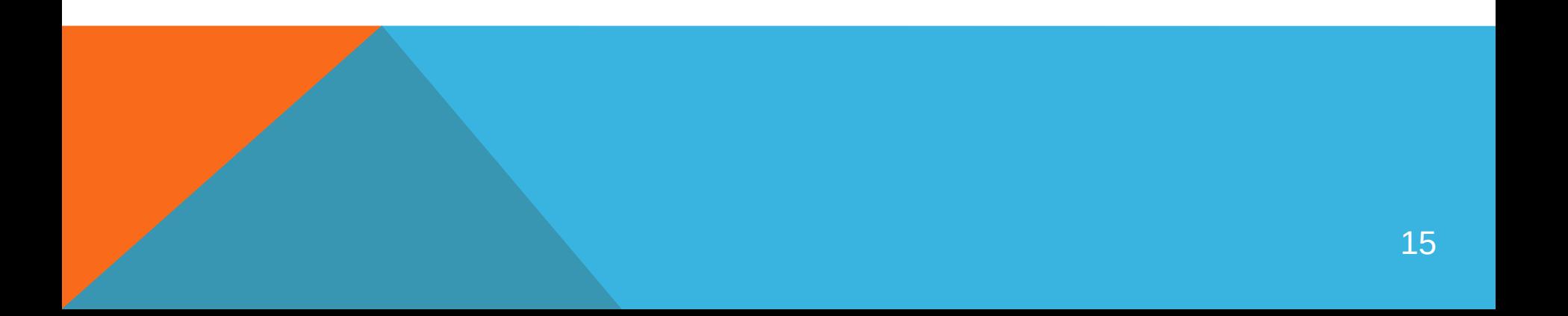

### PROBLEMAS ENCONTRADOS

- 1.- Integración GoogleMaps (filtros y componentes personalizados)
- 2.- Configuración API (Back-end)
- 3.- Limitación API Google Maps

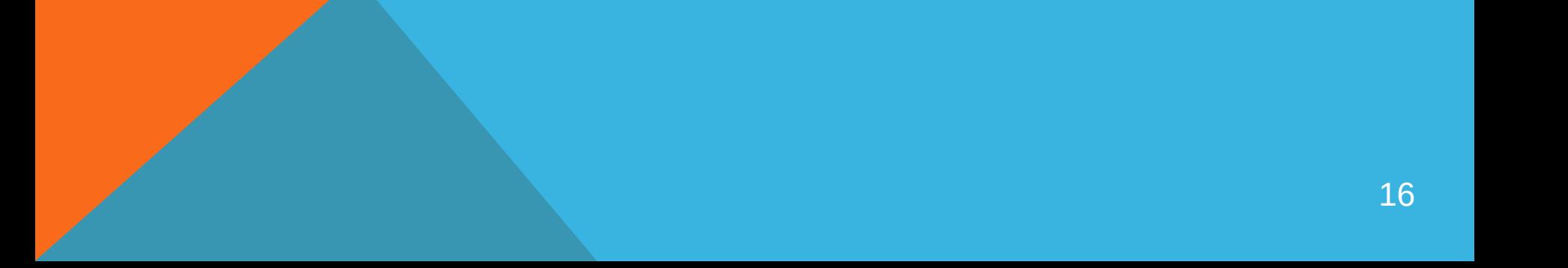

### **OBJETIVOS**

 $\checkmark$ 

Disponer de una interfaz directa y sencilla

- Audioguía e imágenes de los lugares
- Mapa con lugares cercanos

### FUTURAS AMPLIACIONES

Traducción al castellano Incorporar API externas (TripAdvisor,Yelp…) Añadir más categorías (restaurantes,ocio…) Añadir más ciudades (Barcelona,Madrid…) Añadir servidor NodeJS más eficiente

## **VALENCIA4FOREIGNERS MOBILE (1:09)**

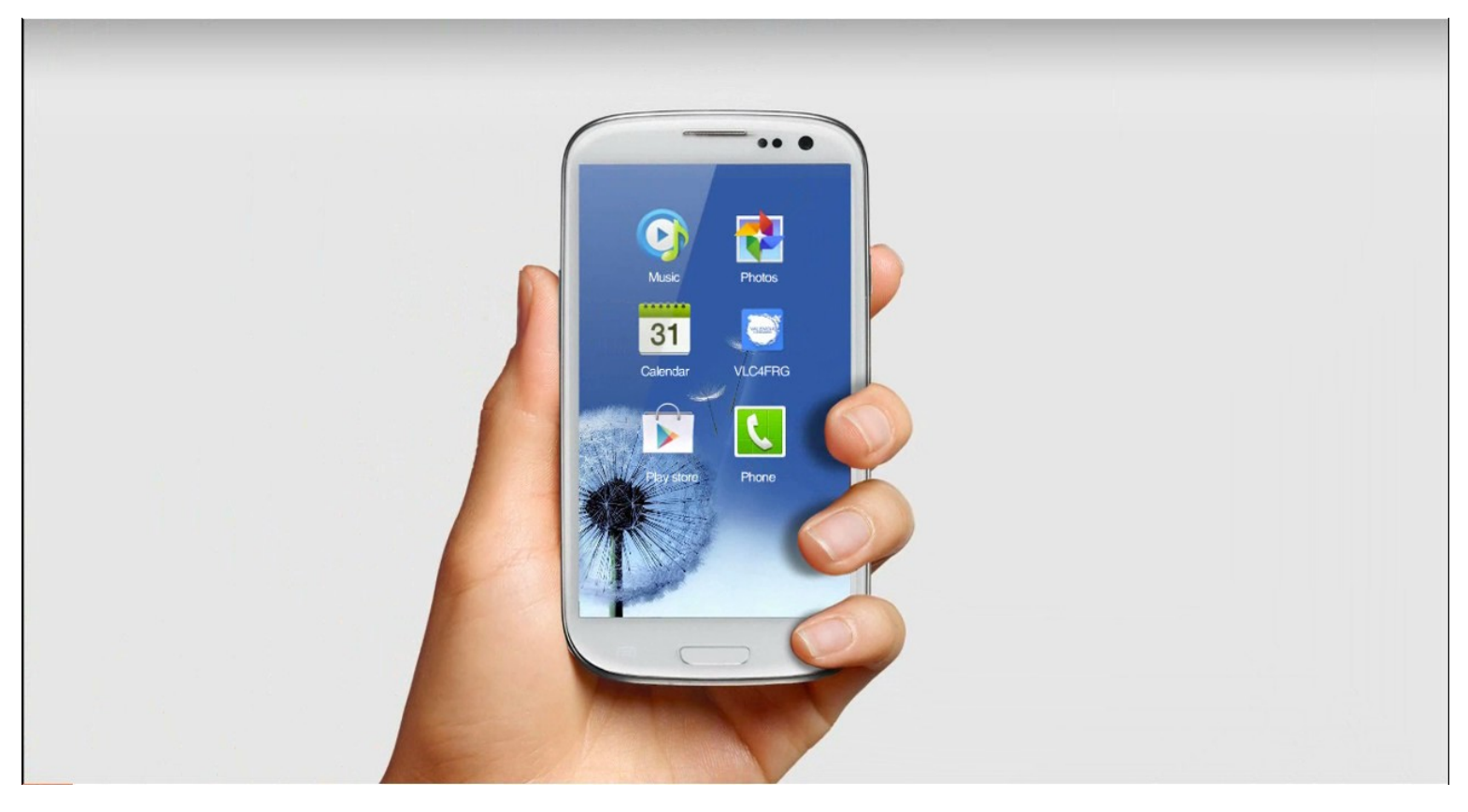

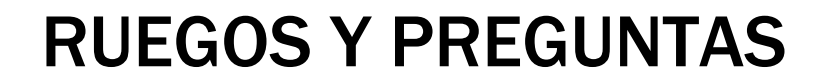

# MUCHAS GRACIAS

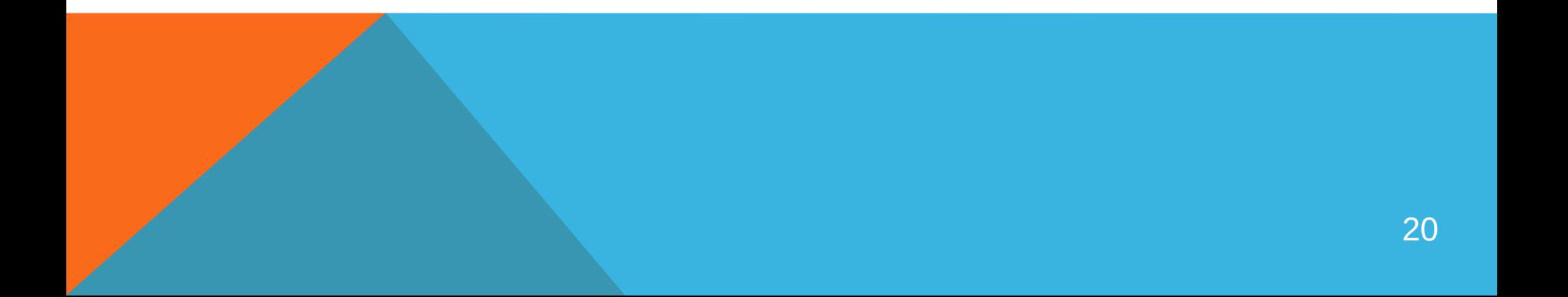